# **The National Association for the Practice of Anthropology (NAPA) listserv: PraxAnth**

## **Terms of Use and General Information**

By joining this e-mail listserv and open communication group, you agree to follow the etiquette guidelines and rules set for service by the National Association for the Practice of Anthropology (NAPA). You do not need to be a member of NAPA to use this listserv, but all subscribers must adhere to the etiquette guidelines. These Terms of Use can be reviewed any time at <http://practicinganthropology.org/about/listserv/> .

The list is open to all individuals with an interest in practicing anthropology; all disciplines are welcome to join. Members may post messages at any time and all members are encouraged to contribute to discussions relevant to the group. The PraxAnth listserv is a valuable tool for networking year‐round and keeping up with activities and issues within NAPA as well as out in the field. It provides a discussion forum for professional topics and a means for exchanging information (job listings, conference updates, etc.).

Instructions for posting to the list are below. Questions about posting on the listserv should be sent to the moderators at **[PraxAnthModerators@gmail.com.](mailto:PraxAnthModerators@gmail.com.)** 

## **PraxAnth Guidelines:**

- Be courteous. Humor is wonderful, but be mindful that it can be misunderstood.
- Caveat: Remember that all posts to the listserv are automatically archived "forever." The moderators cannot delete archived e-mails. As such, what you post may be seen by your colleagues, your superiors, or your students. It may also be cited in publications.
- Occasional self-promotion is ok, if of general interest to the group.
- Although political opinions and discussion are welcome, please understand that specific political endorsements or political campaign postings are not allowed.
- Fully identify yourself when posting messages (name, affiliation, etc.)
- Include a concise summary of the topic of your post in the subject line.
- Reply to the entire list only when the discussion is directed at the group.
- Do not forward personal email to the list without first obtaining permission from the original sender.
- Do not post any material protected by copyright without the permission of the owner.
- Do not send administrative messages to the listserv. Contact the moderators directly if you need other assistance or information.

#### **Notes:**

You must be a member of the listserv to post. Membership is open to all with an interest in Anthropology in practice.

The listserv will not accept e-mails with attachments (messages are limited to 40KB). You may include links to on‐line documents within you messages.

NAPA does not actively monitor the site for inappropriate postings and does not on its own undertake editorial control of postings. However, if an inappropriate posting is brought to NAPA's attention, NAPA has the right to and will take all actions deemed appropriate, including unsubscribing the poster. NAPA reserves the right to terminate access to any user who does not abide by these guidelines. These guidelines may be revised, retracted or restated, in whole or in part, by NAPA at any time or from time to time at NAPA's sole discretion.

By virtue of joining this group or posting to the discussions or using the listserv, you have agreed to follow these guidelines.

Again, welcome to PraxAnth. We look forward to hearing from you.

Sincerely, **Moderators** 

======================== **List usage instructions** ========================

To post to this list, send your message to: [praxanth@binhost.com](mailto:praxanth@binhost.com)

General information about the mailing list is at: <https://lists.capalon.com/lists/listinfo/praxanth>

If you ever want to unsubscribe or change your options (e.g., switch to or from digest mode, change your password, etc.), you can make such adjustments via email by sending a message to: PraxAnth-[request@binhost.com](mailto:PraxAnth-request@binhost.com) with the word `help' in the subject or body (don't include the quotes), and you will get back a message with instructions.

Normally, Mailman will remind you of your binhost.com mailing list passwords once every month, although you can disable this if you prefer. This reminder will also include instructions on how to unsubscribe or change your account options. There is also a button on your options page that will email your current password to you.

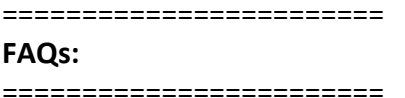

I sent a message and no one received it.

- Did you send the message from the email address that is on the list? If you used another email account to send it, it will not go through.
- Did you send a message with a large attachment? Attachments over 40kb will not go through.
- Did you "cc" others on the message? If you add addresses under "to", "cc" or "bcc" on your mail to the list, the message will not go through.

### What is a listserv?

An automatic mailing list server. When e-mail is addressed to a LISTSERV mailing list it is automatically broadcast to everyone on the list. The result is similar to a newsgroup or forum, except that the messages are transmitted as e‐mail and are therefore available only to individuals on the list.

### How do I sign up for the list?

Go to <https://my.binhost.com/lists/listinfo/praxanth> to sign up. If you have problems please contact us at [PraxAnthModerators@gmail.com](mailto:PraxAnthModerators@gmail.com) or [webmaster@aaanet.org](mailto:webmaster@aaanet.org).

### I'm on the listserv, how do I manage my account?

Listservs hosted by AAA are on the Binhost.com platform and their account management links are below. You can set digest mode, change addresses and other settings through the binhost website.

### What is "digest mode?"

Members of the listserv who do not want each individual message sent to the list may choose a "digest" option which will send them a daily compilation of all messages sent in a 24‐hour period.

### What is a "moderated list?"

If you are on a moderated list and send a message, it will first be reviewed by the list moderator before being forwarded to the list, so it's "on hold" until the moderator releases it. This may be the case for large listservs in order to cut down on traffic or prevent misuse.